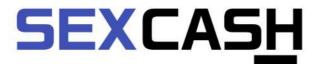

### WHAT KIND OF PROMO TOOLS DO I HAVE?

# LINKCODES

In your SexCash profile, you have the possibility to generate link codes and to download several kinds of banners which the SexCash team put at your disposal.

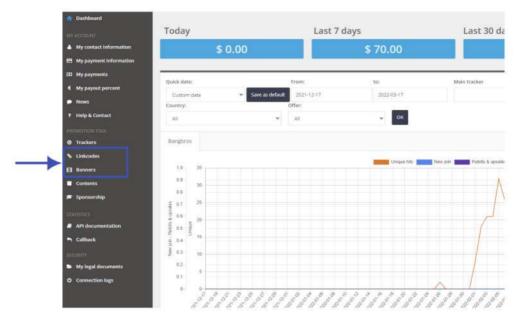

To learn how to create a link code, please check out the FAQ topic called "SexCash Tuto - How do I track my sales traffic?"

#### BANNERS

For banners, you have several topics per website. You can filter your search by studio, format or category

| Banners                |                 |                     |           |       |
|------------------------|-----------------|---------------------|-----------|-------|
| Website All 👻 Extensio | on All 👻 Catego | ory All 🕶 Format    | АЛ 👻 ОК   |       |
| Name                   | Website         | Categories          | Format    | Exter |
| PW_tower_gif_1         | Pornworld       | Brunette / Hardcore | 120 x 600 | gif   |
| PW_tower_gif_2         | Pornworld       | Anal / Teen         | 120 x 600 | gif   |
| PW_square_gif_1        | Pornworld       | Anal / Hardcore     | 300 x 250 | gif   |
| PW_square_gif_2        | Pornworld       | Blonde / Hardcore   | 300 x 250 | gif   |
| PW_square_gif_3        | Pornworld       | Anal / Threesome    | 300 x 250 | gif   |
| PW_square_gif_4        | Pornworld       | Brunette / Hardcore | 300 × 250 | gif   |

If you need a specific banner, we can create it for you. Please contact SexCash support at support@sexcash.com

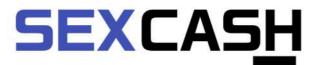

### WHAT KIND OF PROMO TOOLS DO I HAVE?

## **FEEDS**

Recently, we have created a feed that contains all the Xvideos Red scenes. You can use this feed to update your website:

All Scenes: https://webmaster-tools.xvideos.com/xvideos.com-export-premium-full.csv.zip

Deleted Scenes: https://webmaster-tools.xvideos.com/xvideos.com-deleted-premium-full.csv.zip

#### **CSV DUMPS**

We now have some CSV file dumps for promo, these are for model links.

4 dumps, 1 each for Pornworld, Bustyworld, Analvids and Pornbox

Please note - you need to change affiliate code, to you own. to do this do a find and replace in the file, find the words YOURID and replace with your actual ID

Other promotional tools are in development. We will keep you informed about our latest updates!

#### Francois

SexCash Program Manager E-mail: francois@sexcash.com Skype: wg.ddf.fr Romain SexCash Admin E-mail: romain@sexcash.com Skype: live:romain.s\_8 Wayne *Affiliates Manager* E-mail: sales@sexcash.com Skype: Wayne SexCash